## ZERTIFIKAT SIKA DEUTSCHLAND GMBH - SIKA HANDEL BAU

**MSB Malerei & Strahltechnik Berlin Herr David-Anthony Masuth** Holländerstraße 116 **13407 Berlin** 

Hjermit wird bestätigt, dass die oben genannte Firma als fachkundiges Unternehmen umfassende Kenntnisse in der Verarbeitung von

Sika Unitherm/Pyroplast Stahlbrandschutzbeschichtungen

## Sika Pyroplast ST/100 Brandschutzbeschichtung

Das umweltfreundliche, wässrige System für Konstruktionen R 30 bis R 90

aus bereits abgewickeiten Brandschutz-Projekten besitzt. Die Mitarbeiter wurden über Wirkungsweise und Fünktion/der/sika/Brandschutzbeschichtungen/vor Ort eingewiesen. Zusätzlich wurden die Teilnehmer über die Notwendigkeit der Untergrundbeurteilung, prüfung und vorbereitung unterrichtet.

Diese Bescheinigung entbindet das Unternehmen nicht, falls in der Zulassung gefordert, einzelne Konstruktionen zu kennzeichnen und eine Werksbescheinigung auszustellen.

Rosendahl, den 22 Februar 2023

Philipp Schroeder Leiter Anwendungstechnik **Sika Deutschland GmbH** 

Pascal Hennemann Teamleiter Anwendungstechnik **Sika Deutschland GmbH** 

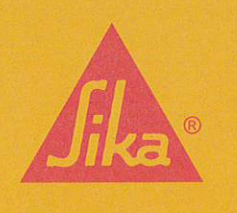

**BUILDING TRUST**